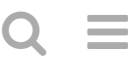

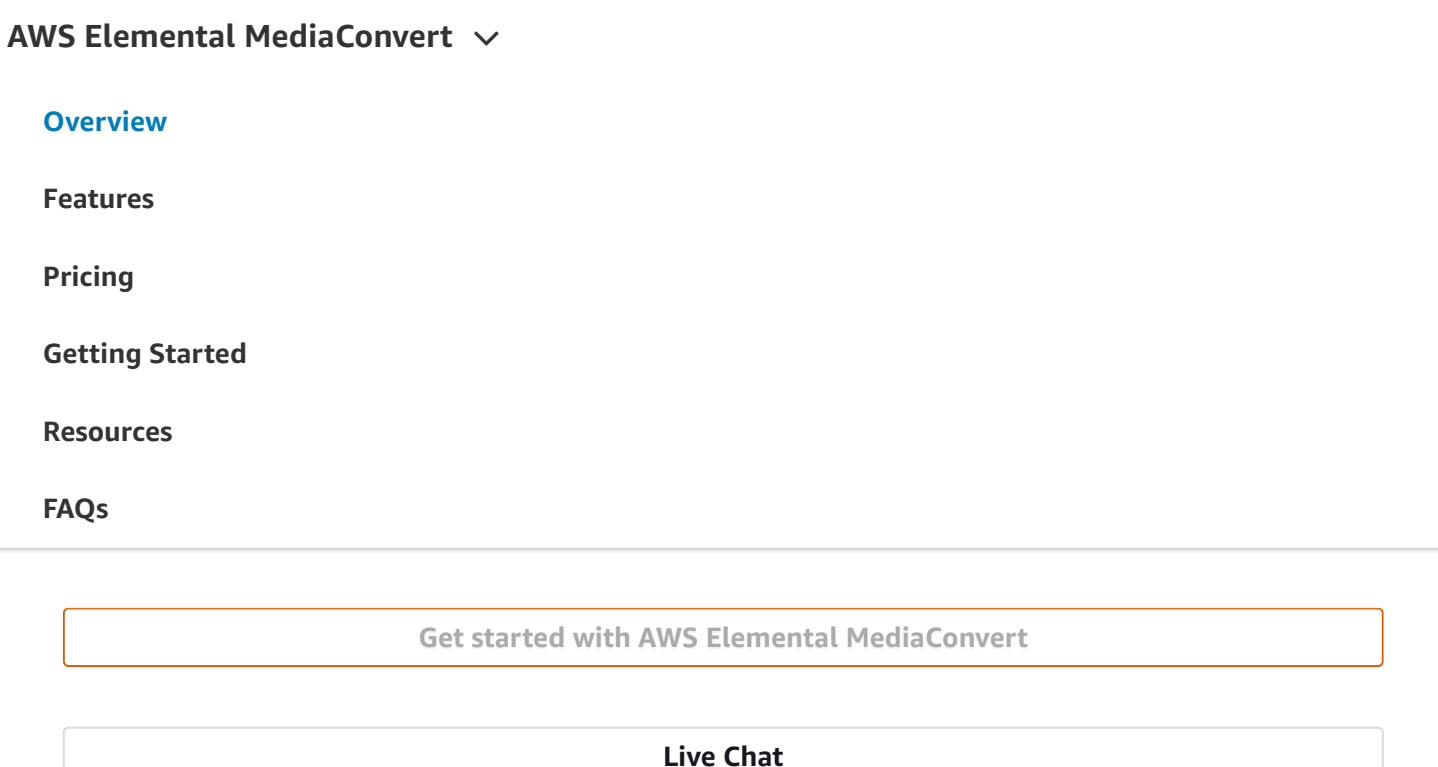

AWS Elemental MediaConvert is a file-based video transcoding service with broadcast-grade features. It allows you to easily create video-on-demand (VOD) content for broadcast and multiscreen delivery at scale. The service combines advanced video and audio capabilities with a simple web services interface and pay-as-you-go pricing. With AWS Elemental MediaConvert, you can focus on delivering compelling media experiences without having to worry about the complexity of building and operating your own video processing infrastructure.

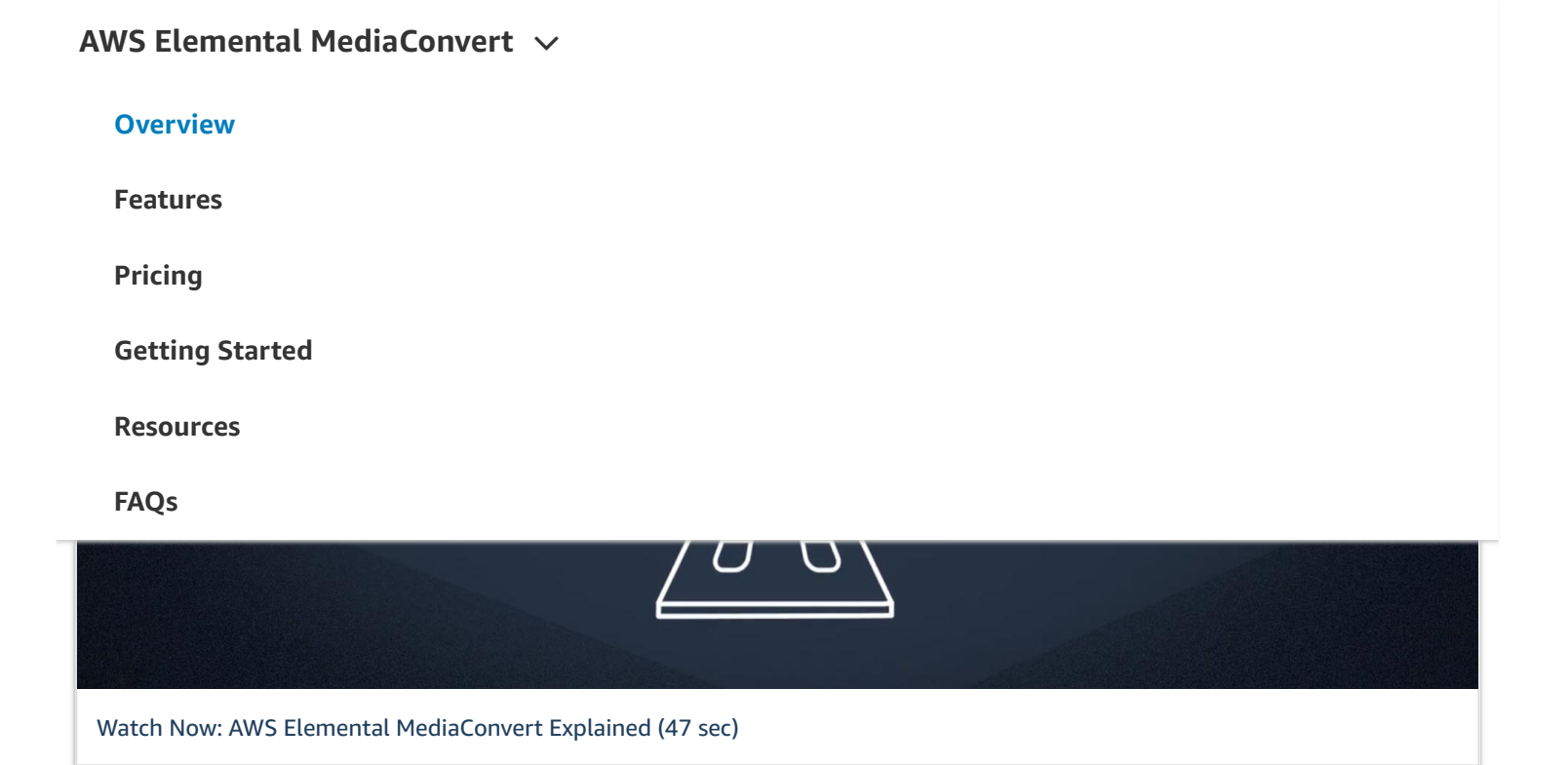

# **How it works**

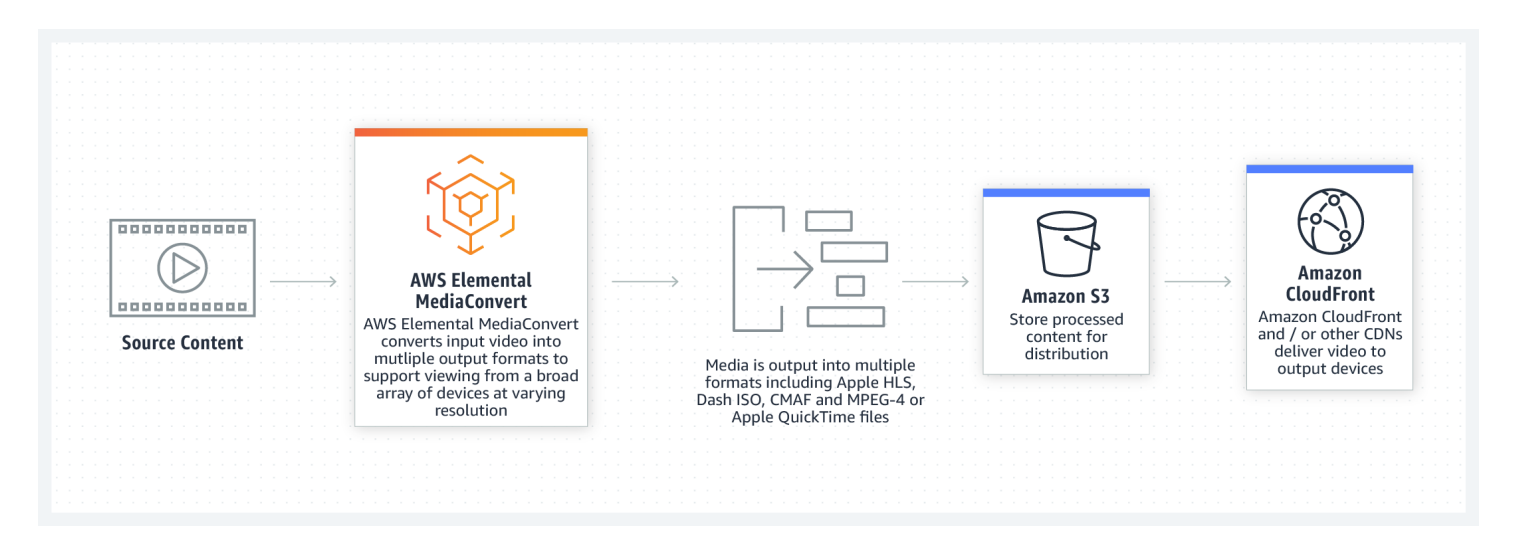

# **Benefits**

 $Q \equiv$ 

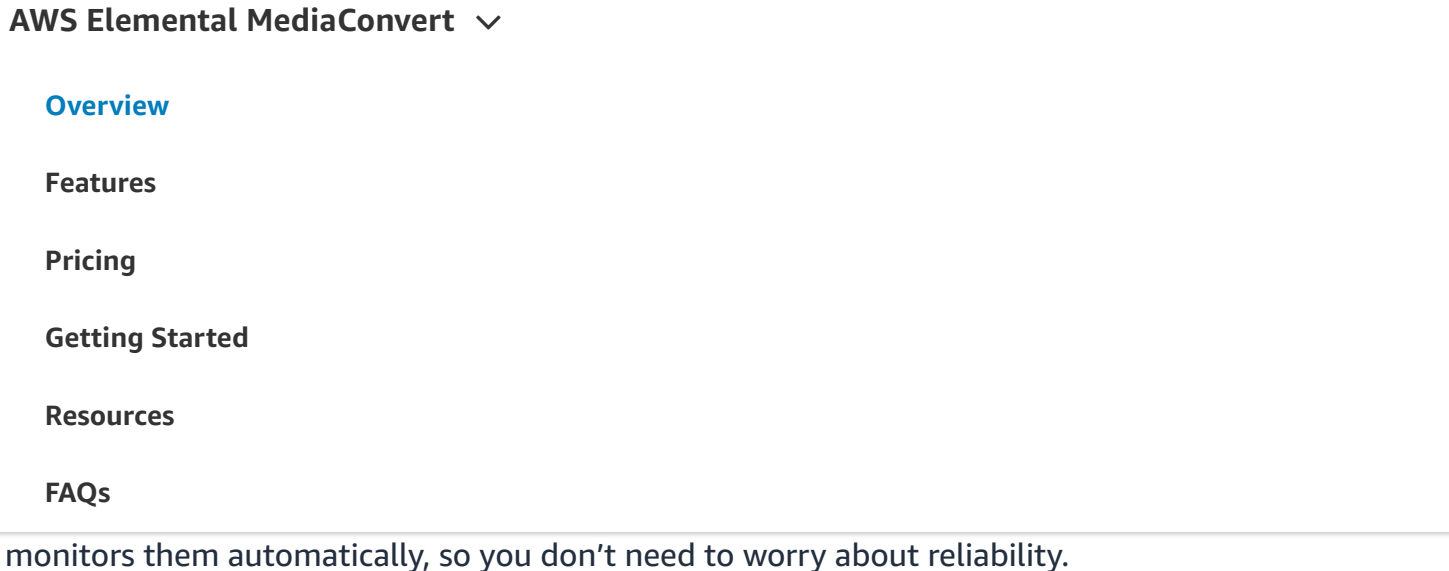

## **Simple, predictable pricing**

AWS Elemental MediaConvert lets customers create high-quality, end-to-end video processing workflows in the cloud without upfront investment or capital expenditures for video processing infrastructure. You simply pay based on the duration of video that is processed and the features you use.

# **Customer stories**

Arqiva

"We are thrilled to bring our first suite of virtualised media management services to market with immediate effect, offering a full complement of playout, OTT and VoD solutions to help our customers stay ahead in what is an immensely competitive and challenging environment."

 $\boldsymbol{\wedge}$ 

## **AWS Elemental [MediaConvert](https://aws.amazon.com/mediaconvert/)**

**[Overview](https://aws.amazon.com/mediaconvert/)**

**[Features](https://aws.amazon.com/mediaconvert/features/)**

**[Pricing](https://aws.amazon.com/mediaconvert/pricing/)**

**About [Arqiva](https://aws.amazon.com/mediaconvert/getting-started/) Getting Started**

Arqiva is a UK [communications](https://aws.amazon.com/mediaconvert/resources/) infrastructure and media services provider dedicated to connecting **Resources**

**FAQs**

Customer Snapshot: Arqiva

Seven West Media

Imagica $\blacktriangledown$ 

# **Get started with AWS Elemental MediaConvert in the console**

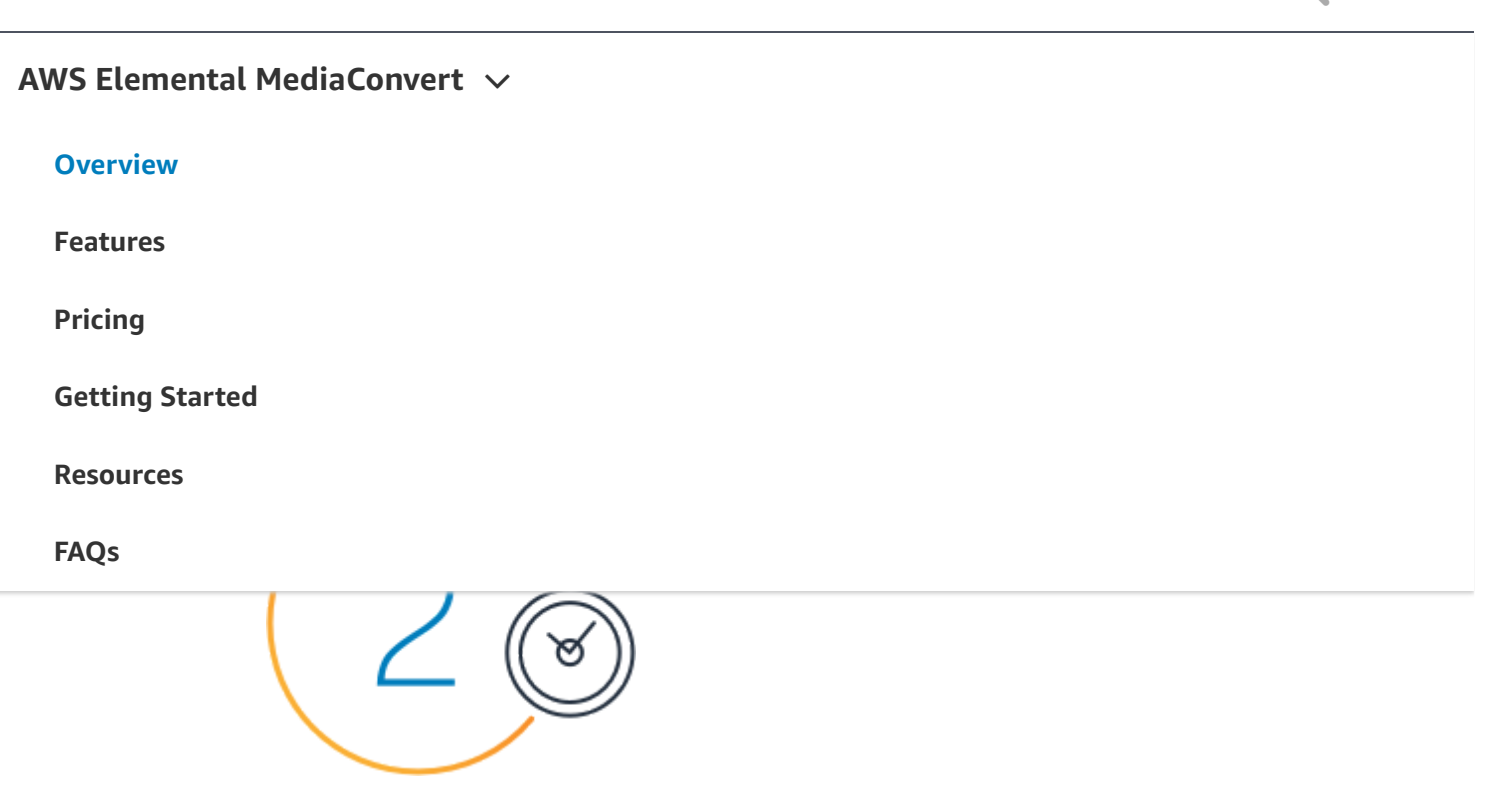

## **Launch the AWS Elemental [MediaConvert](https://console.aws.amazon.com/mediaconvert) console**

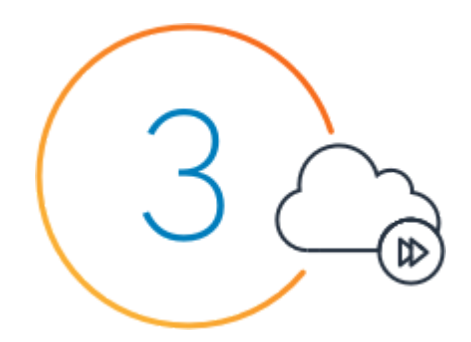

## **Create a new job, configure job settings, and start [processing](https://console.aws.amazon.com/mediaconvert/home?#/jobs/create)**

# **Have questions? [Contact](https://aws.amazon.com/contact-us/) us**

#### **Ready to build?**

≕

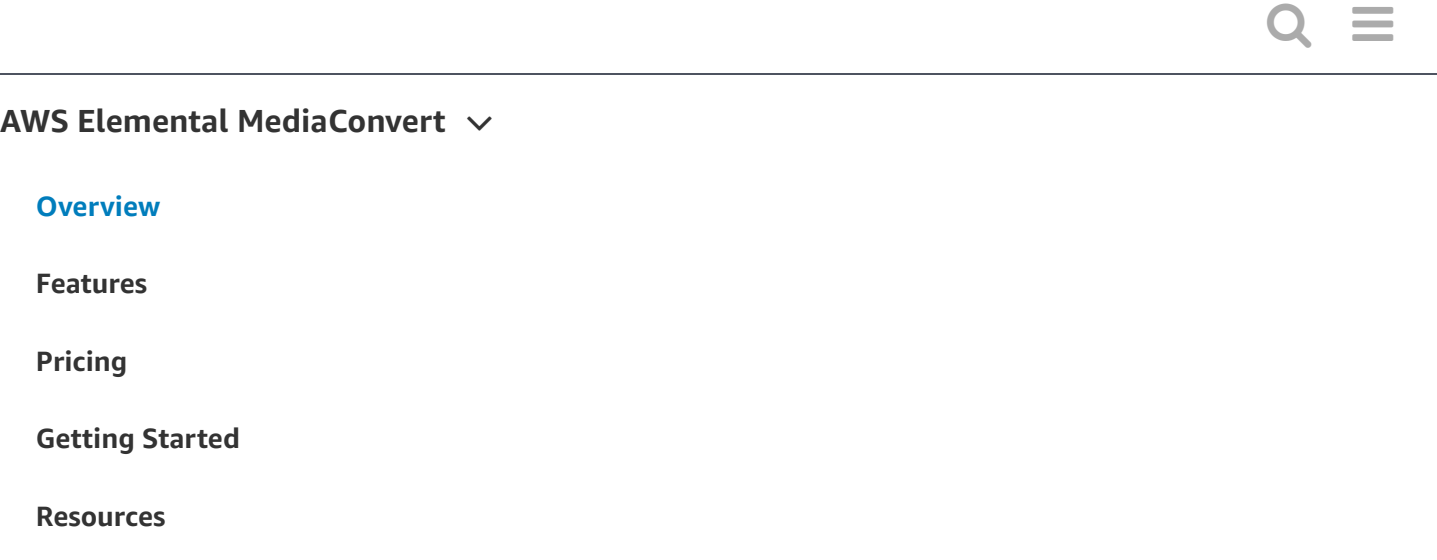

**[FAQs](https://aws.amazon.com/mediaconvert/faqs/)**

**[Pricing](https://aws.amazon.com/mediaconvert/pricing/)** 

**[Features](https://aws.amazon.com/mediaconvert/features/)**

**[Overview](https://aws.amazon.com/mediaconvert/)**

[re:Invent](https://aws.amazon.com/mediaconvert/resources/)

**Resources**

**PRODUCT ANNOUNCEMENTS**

Catch up on the latest [announcements](https://aws.amazon.com/new/reinvent/?sc_icampaign=aware_aws-whats-new_reinvent20&sc_ichannel=ha&sc_icontent=awssm-6129&sc_iplace=2up&trk=ha_awssm-6129) from AWS re:Invent

#### **AWS RE:INVENT | MEET OUR SPONSORS**

Learn how AWS Partners can help you deepen and accelerate cloud adoption in your [organization](https://virtual.awsevents.com/sponsors?sc_icampaign=reinvent-sponsors_reinvent20&sc_ichannel=ha&sc_icontent=awssm-6581&sc_iplace=1up&trk=ha_awssm-6581)

# re: Invent

#### **Sign In to the Console**

# Learn About AWS

What Is [AWS?](https://aws.amazon.com/what-is-aws/?nc1=f_cc) What Is Cloud [Computing?](https://aws.amazon.com/what-is-cloud-computing/?nc1=f_cc) What Is [DevOps?](https://aws.amazon.com/devops/what-is-devops/?nc1=f_cc) What Is a [Container?](https://aws.amazon.com/containers/?nc1=f_cc) What Is a Data [Lake?](https://aws.amazon.com/big-data/datalakes-and-analytics/what-is-a-data-lake/?nc1=f_cc) AWS Cloud [Security](https://aws.amazon.com/security/?nc1=f_cc) [What's](https://aws.amazon.com/new/?nc1=f_cc) New [Blogs](https://aws.amazon.com/blogs/?nc1=f_cc)

## Resources for AWS

[Getting](https://aws.amazon.com/getting-started/?nc1=f_cc) Started Training and [Certification](https://aws.amazon.com/training/?nc1=f_cc) AWS [Solutions](https://aws.amazon.com/solutions/?nc1=f_cc) Portfolio [Architecture](https://aws.amazon.com/architecture/?nc1=f_cc) Center Product and [Technical](https://aws.amazon.com/faqs/?nc1=f_dr) FAQs Analyst [Reports](https://aws.amazon.com/resources/analyst-reports/?nc1=f_cc) AWS [Partner Network](https://aws.amazon.com/partners/?nc1=f_dr)

## Developers on AWS

[Developer Center](https://aws.amazon.com/developer/?nc1=f_dr) SDKs & [Tools](https://aws.amazon.com/developer/tools/?nc1=f_dr) .NET on [AWS](https://aws.amazon.com/developer/language/net/?nc1=f_dr) [Python](https://aws.amazon.com/developer/language/python/?nc1=f_dr) on AWS Java on [AWS](https://aws.amazon.com/developer/language/java/?nc1=f_dr) PHP on [AWS](https://aws.amazon.com/developer/language/php/?nc1=f_cc) [Javascript](https://aws.amazon.com/developer/language/javascript/?nc1=f_dr) on AWS

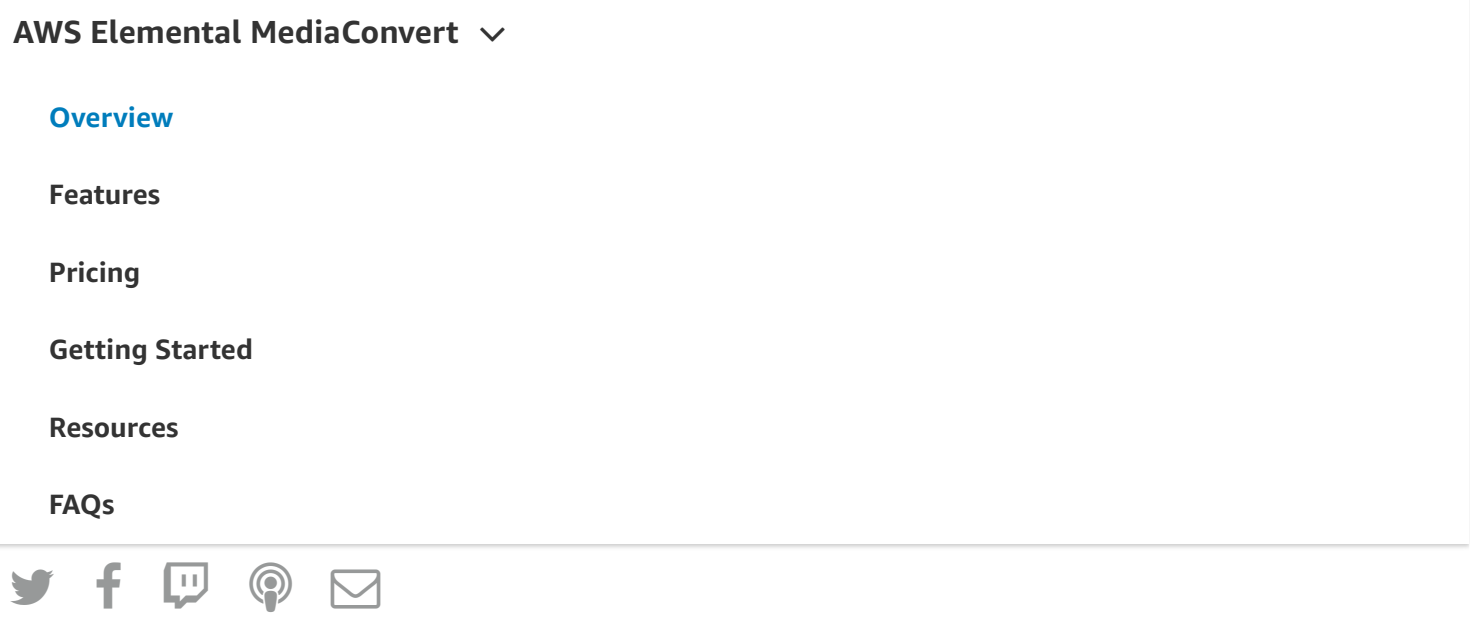

Amazon is an Equal Opportunity Employer: Minority / Women / Disability / Veteran / Gender Identity / Sexual Orientation / Age.

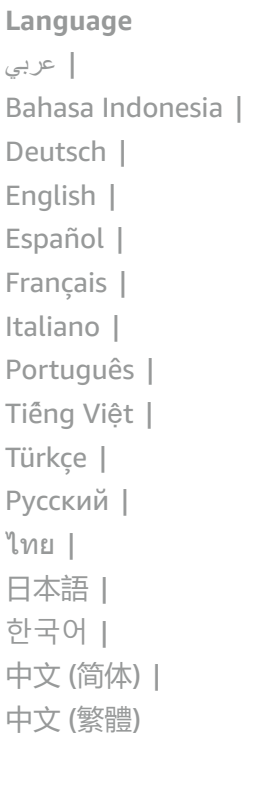

#### [Privacy](https://aws.amazon.com/privacy/?nc1=f_pr)

| Site [Terms](https://aws.amazon.com/terms/?nc1=f_pr) | Cookie Preferences

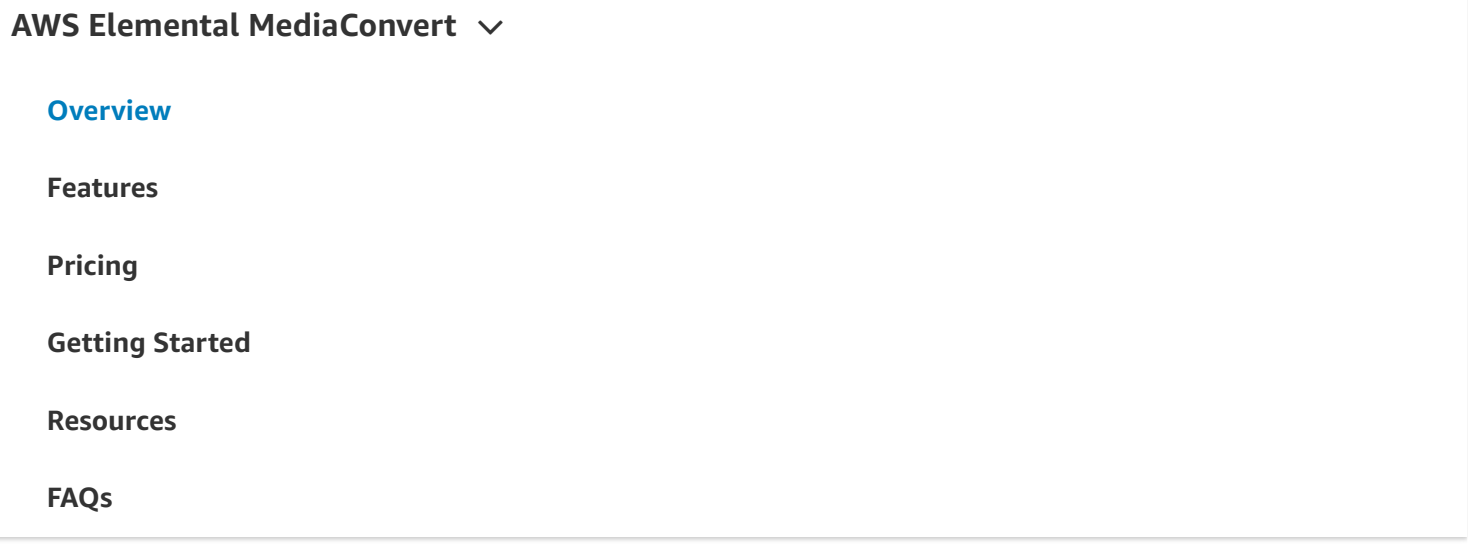

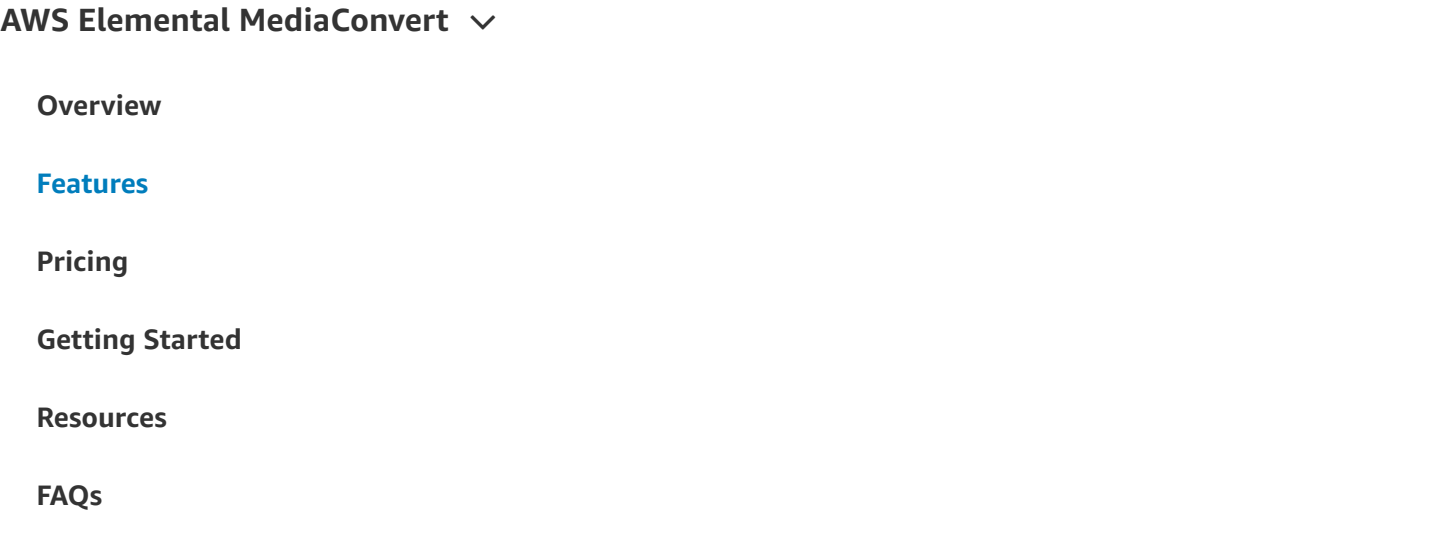

AWS Elemental MediaConvert is a file-based video processing service that allows video providers with any size content library to easily and reliably transcode on-demand content for broadcast and multiscreen delivery. Used as a standalone service or integrated with other AWS Media Services, AWS Elemental MediaConvert lets you build flexible file-based video workflows with full control over video quality and predictable pay-as-you-go billing.

# **Key features**

## **Broadcast Capabilities for Video-on-Demand Content**

Configure a broadcast-grade video-on-demand experience

Built with technology from AWS Elemental that has been proven over many years by leading broadcast and internet video providers, AWS Elemental MediaConvert gives you a comprehensive set of features to create engaging viewing experiences, including graphic overlays, content protection, multi-language audio, closed captioning support, and professional broadcast formats.

## **Comprehensive Input and Output Support**

**AWS Elemental [MediaConvert](https://aws.amazon.com/mediaconvert/)**

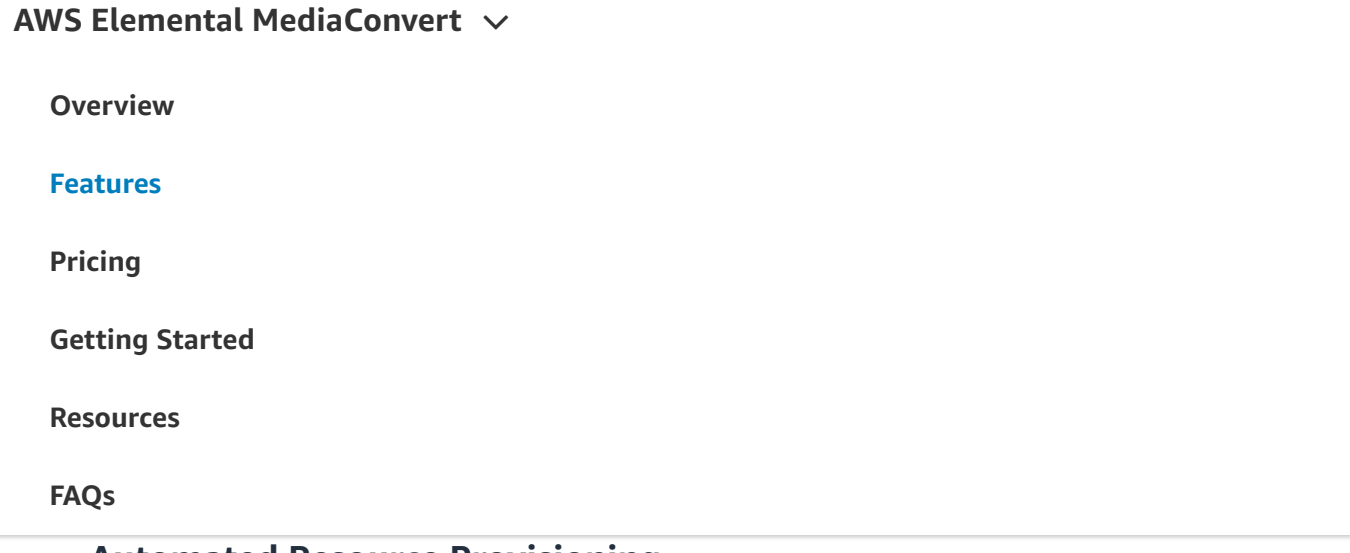

#### **Automated Resource Provisioning**

Automate the work of creating and managing video infrastructure

AWS Elemental MediaConvert eliminates the burden of managing video processing infrastructure by automating the key aspects of workload provisioning and management. Simply use the AWS Management Console or the API to launch video processing workloads configured to your specifications; AWS Elemental MediaConvert handles resource provisioning and optimization, service orchestration, scaling, healing, resiliency failover, monitoring, and reporting. AWS Elemental MediaConvert supports a broad range of video input and output formats, including those for broadcast as well as formats for delivery over the internet.

### **Built-in Reliability**

Redundancy and automatic scalability for video-on-demand workflows

Each job you create with AWS Elemental MediaConvert runs on redundant infrastructure distributed across physically separated [Availability](https://aws.amazon.com/about-aws/global-infrastructure/) Zones. The service monitors resources for health and automatically replaces any degraded components without disrupting your jobs. AWS Elemental MediaConvert scales elastically to handle peak workloads without reducing turnaround time or performance, automatically provisioning the right compute resources in step with demand for your video content. Incorporating features like error handling is straightforward, allowing you to monitor the entire media workflow and take actions, such as issuing notifications, in real-time.

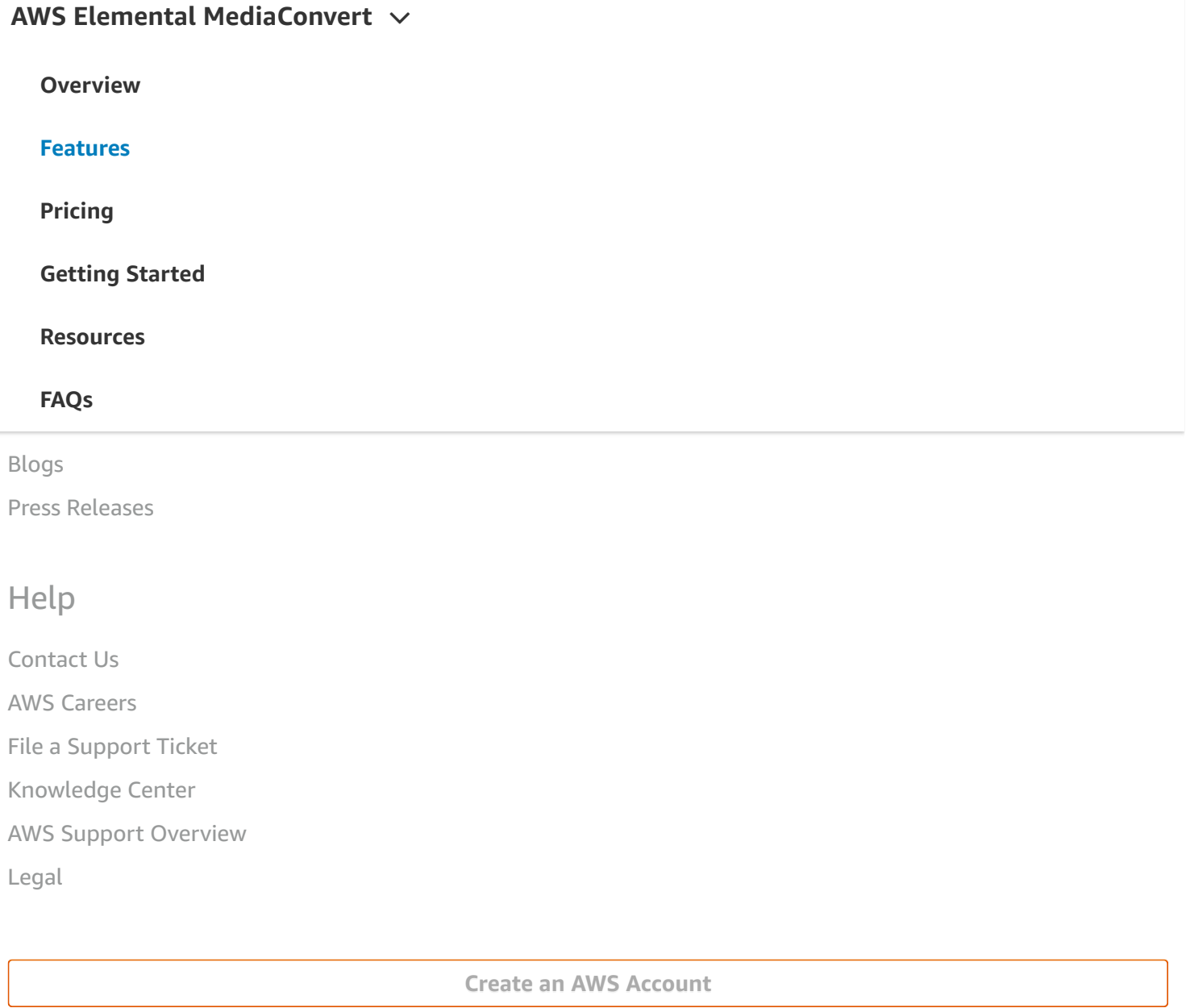

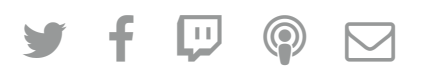

Amazon is an Equal Opportunity Employer: Minority / Women / Disability / Veteran / Gender Identity / Sexual Orientation / Age.

#### **Language**

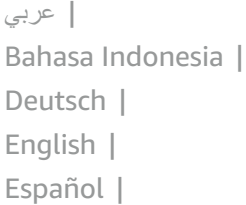

## [Português](https://aws.amazon.com/pt/mediaconvert/features/?nc1=h_ls) | [AWS](https://aws.amazon.com/vi/mediaconvert/features/?nc1=f_ls) Elemental [MediaConvert](https://aws.amazon.com/mediaconvert/)  $\vee$ **[Overview](https://aws.amazon.com/mediaconvert/)**  $\mathbb{R}^2$ [日本語](https://aws.amazon.com/jp/mediaconvert/features/?nc1=h_ls) | [한국어](https://aws.amazon.com/ko/mediaconvert/features/?nc1=h_ls) | **[Pricing](https://aws.amazon.com/mediaconvert/pricing/) [Getting](https://aws.amazon.com/mediaconvert/getting-started/) Started [Resources](https://aws.amazon.com/mediaconvert/resources/)** Site [Term](https://aws.amazon.com/terms/?nc1=f_pr)[s](https://aws.amazon.com/mediaconvert/faqs/) | Cookie Preferences | © 2020, Amazon Web Services, Inc. or its affiliates. All rights reserved. **[Features](https://aws.amazon.com/mediaconvert/features/) FAQs**